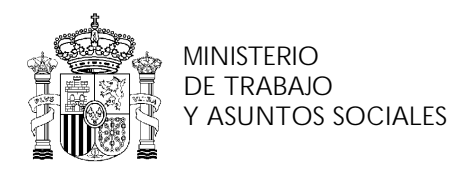

INSTITUTO NACIONAL DE EMPLEO

# **PROGRAMA DE CURSO DE FORMACIÓN PROFESIONAL OCUPACIONAL**

EMXX02

Iniciación a la red Internet

Septiembre 2002

NIPO:

# **DATOS GENERALES DEL CURSO**

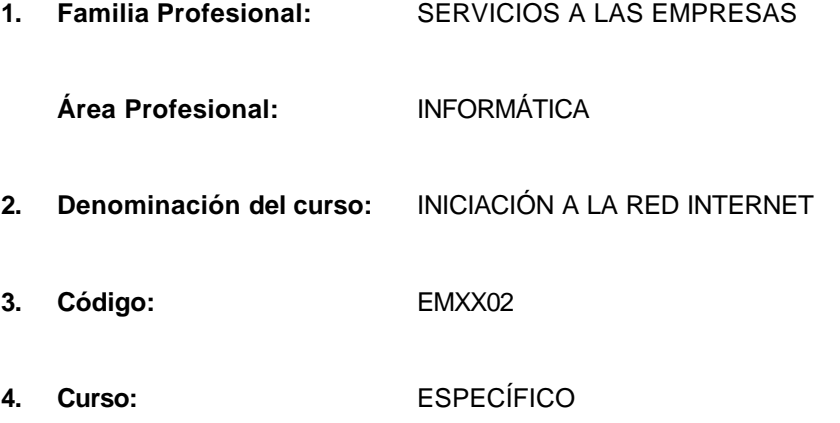

# **5. Objetivo general:**

Efectuar las operaciones básicas de los servicios y aplicaciones de la red Internet.

# **6. Requisitos del profesorado:**

#### 6.1. Nivel académico:

Titulación universitaria de Grado Medio en Telecomunicaciones o Informática, Ciclo superior de Informática o, en su defecto, capacitación profesional equivalente en la especialización relacionada con el curso.

#### 6.2. Experiencia profesional

Deberá tener 1 años de experiencia laboral en la especialidad.

#### 6.3. Nivel pedagógico

Será necesario tener formación metodológica o experiencia docente.

# **7. Requisitos de acceso del alumno**

# 7.1. Nivel académico o de conocimientos generales

Graduado escolar o equivalente.

# 7.2. Nivel profesional o técnico

Se requieren conocimientos informáticos en entorno Windows.

#### 7.3. Condiciones físicas

Ninguna en especial, salvo aquellas que impidan el normal desarrollo del curso.

#### **8. Número de alumnos**

15.

### **9. Relación secuencial de bloques de módulos formativos:**

- Concepto y funcionamiento de Internet.
- Servicios y aplicaciones de Internet.

#### **10. Duración:**

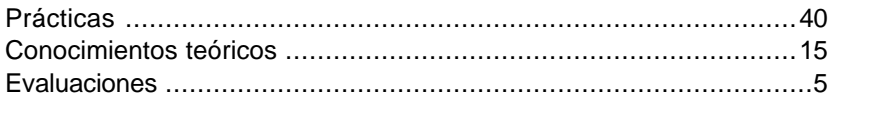

Duración total ..............................................................................60 horas.

# **11. Instalaciones y mobiliario:**

11.1. Aula de clases teórico-prácticas

- Superficie: 45 m<sup>2</sup> (3 m<sup>2</sup> por alumno).
- Iluminación: uniforme de 250 a 350 lux.
- n Ventilación natural o 4 renovaciones/hora.
- n El acondicionamiento eléctrico deberá cumplir las normas de baja tensión y estar preparado de forma que permita la realización de las prácticas.
- n El aula deberá estar provista de la correspondiente instalación para que los ordenadores puedan conectarse simultáneamente a Internet con una velocidad de salida de 128 KB.
- n Los centros deberán reunir las condiciones higiénicas, acústicas, de habitabilidad y de seguridad exigidas por la legislación vigente, y disponer de licencia municipal de apertura como centro de formación.

# **12. Equipo y material:**

12.1. Equipo:

# **n** Hardware.

- Un sistema informático con la siguiente configuración mínima:
	- □ 16 puestos de trabajo conectados en red con los siguientes elementos:
		- Procesador (Intel, AMD, Cyrix o similar) 350 Mhz / 64 MB / HD 8,4 GB / Disquetera de 3  $\frac{1}{2}$ 1.44 MB / Monitor 15" color / SVGA / Multimedia\* / Adaptador de red / Teclado y ratón /
			- *\*CD ROM ó DVD +Tarjeta de sonido + auricurales y micrófono*
		- 1 impresora de inyección a color de red.
	- □ Serán necesarios además los elementos físicos y lógicos que permitan trabajar en red intranet/internet con una velocidad de salida de 128 Kb.
- Software
	- □ Sistema operativo de red y/o Windows 98/00/NT con componentes de red instalados para ejecutar sesiones de trabajo basadas en el protocolo de red TCP/IP y software de cliente para utilizar archivos y periféricos compartidos con otros equipos de la red.
	- ® Navegadores de Internet tales como Netscape Navigator (v.4.5 o superior), Internet Explorer (v.5 o superior).
	- □ Aplicaciones de Internet específicas: correo electrónico, lector de noticias, charlas interactivas, conexiones remotas, descarga de ficheros, etc.

#### 12.2. Herramientas y utillaje

Se utilizarán los necesarios, y en cantidad suficiente, para ser ejecutadas las prácticas por los alumnos de forma simultánea.

#### 12.3. Material de consumo

Se utilizará el necesario, y en cantidad suficiente.

# 12.4. Material didáctico

A los alumnos se les proporcionará los medios didácticos y el material imprescindible para la realización del curso y es recomendable proporcionar un libro actualizado.

#### 12.5. Elementos de protección

En el desarrollo de las prácticas se utilizarán los medios necesarios de seguridad e higiene en el trabajo y se observarán las normas legales al respecto.

#### **13. Inclusión de nuevas tecnologías**

Este curso se considera en su totalidad como de Nuevas Tecnologías en el área de Informática.

# **DATOS ESPECÍFICOS DEL CURSO**

### **14. Denominación del módulo:**

CONCEPTO Y FUNCIONAMIENTO DE INTERNET

#### **15. Objetivo del módulo:**

Conocer los elementos necesarios para conectarse a Internet.

#### **16. Duración del módulo:**

15 horas

### **17. Contenidos formativos del módulo.**

A) Prácticas

- Conectar a Internet:
	- □ Instalar el módem o tarjeta de comunicaciones.
	- □ Línea de comunicaciones.
	- configurar software de conexión.
	- □ Proveedores de acceso a Internet.
- Configurar Windows (última versión) para acceder a Internet.
- **n** Conectar al Navegador:
	- ® Instalar el navegador. Instalación personalizada.
	- □ Establecer conexión a sitios Web. Navegar. Enlaces en la Web.
	- $\Box$  Descargar recursos (download y plug-ins).
	- □ Imprimir páginas con o sin marcos.
- **Buscadores:** 
	- ® Búscar información en Internet, utilizando herramientas.
	- **D** Utilizar trucos para buscar mejor.

B) Contenidos teóricos

- **n** Conceptos básicos:
	- Qué es Internet.
	- □ Cómo funciona Internet.
	- ® Tipos y elementos de conexión a Internet.
	- □ El protocolo TCP/IP
- **El navegador:** 
	- □ Elementos del interfaz del navegador.
	- □ Seguridad y personalización del navegador. Memoria caché.
- Concepto de WWW
	- □ Elementos de una página web.
	- □ Cómo navegar por la WWW.
- **n** Buscadores.
	- □ Tipos de buscadores
	- □ Búsqueda avanzada con operadores.
- C) Contenidos relacionados con la profesionalidad
- Iniciativa y actitud activa en la optimización de los datos e informaciones obtenidas en la red.

#### **14. Denominación del módulo:**

SERVICIOS Y APLICACIONES DE INTERNET

### **15. Objetivo del módulo:**

Utilizar y diferenciar las funciones y operaciones principales de los servicios y aplicaciones de Internet.

### **16. Duración del módulo:**

45 horas

#### **17. Contenidos formativos del módulo.**

#### A) Prácticas

- Correo electrónico:
	- □ Configurar el programa de correo electrónico.
	- $\Box$  Enviar y recibir mensajes y ficheros.
	- □ Realizar operaciones con los mensajes: mover, imprimir...
	- □ Crear y mantener una libreta de direcciones.
- **n** Grupo de noticias:
	- □ Crear una cuenta de noticias
	- □ Obtener la lista de grupos de noticias
	- $\square$  Suscripción a grupos
	- ® Actualizar o sincronizar periódicamente los grupos de noticias
- Transferencia de ficheros:
	- □ Configurar un programa de transferencia de ficheros.
	- □ Búsqueda de ficheros y de programas.
	- □ El proceso de descarga. Descompresor. Plug-ins.
- Conversaciones y conferencias:
	- □ Configurar el cliente.
	- □ Acceder a servidores de estos servicios.
- Canales temáticos.
	- □ Suscripción a un canal temático
	- □ Búsqueda de canales temáticos.
- B) Contenidos teóricos
- Servicios y aplicaciones:
	- Correo Electrónico (e-mail).
	- $\Box$  Transferencia de ficheros (ftp).
	- □ Conexión remota (telnet).
	- □ World Wide Web (Web).
	- □ Conversaciones (chat).
	- Grupos de noticias (news).
	- □ Conferencias de voz y vídeo (netmeeting)
	- □ Aplicaciones y servicios añadidos: e-learning, e-comerce, etc.
- □ Internet y las empresas
- **n** Correo electrónico:
	- configuración del programa de correo.
	- □ Funcionamiento del correo electrónico.
- Listas de correo
- Foros de debate
	- □ Funcionamiento básico
	- □ Foros de interés
- Transferencia de ficheros
	- □ Configuración de un programa de transferencia de ficheros
	- □ Ficheros y directorios.
	- □ Uso de ftp.
	- □ Búsqueda de ficheros.
- **n** Conversaciones.
	- □ Configuración del cliente.
	- □ Terminología y usos habituales en el chat.
- **n** Canales temáticos.
- **n** Protocolo telnet.
- Otros programas de comunicaciones:
	- □ Videoconferencias
	- $\Box$  Compartir aplicaciones y documentos
- **n** Internet en el mundo empresarial.
	- □ Negocios en Internet.
	- □ Internet como ventaja competitiva.
	- **D** Marketing en Internet.
	- □ Otros servicios por Internet.
	- □ Empresas del sector en Internet.
- La seguridad en Internet.
- Intranet, extranet, trabajo en grupo y teletrabajo.
	- □ Servidor Intranet dentro de la empresa.
	- □ Servidor de una Intranet (www, ftp, charlas online, flujo de trabajo, planificación de tareas, correo).
	- D Ventajas competitivas.
	- □ Teletrabajo.
	- □ Teleformación (e-learning).
- C) Contenidos relacionados con la profesionalidad
- niciativa y actitud activa en la optimización de los datos e informaciones obtenidas en la red.